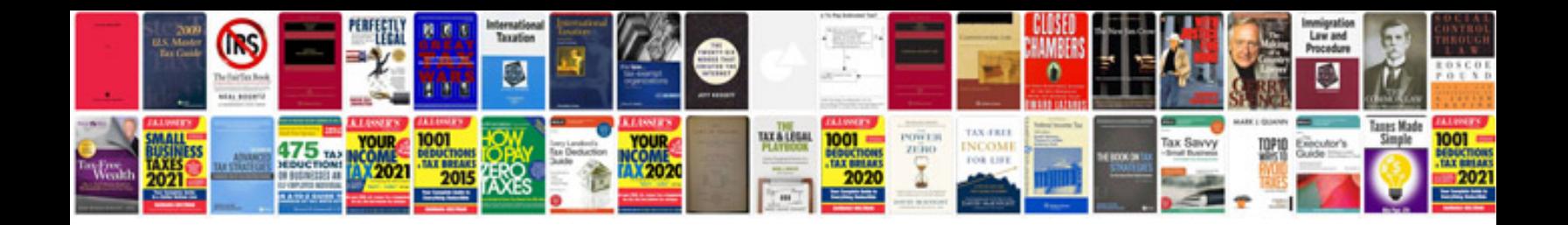

**Letter of recommendation for employment**

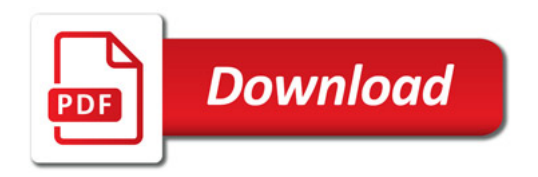

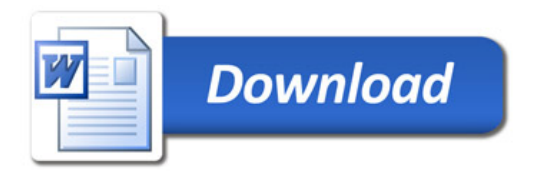